## Visual **Art**

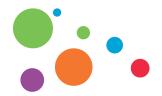

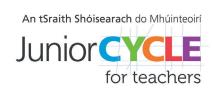

Formative assessment occurs during learning and offers the teacher and student information about how learning is progressing. It involves using assessment approaches by the teacher to better understand student learning and inform pedagogy during a lesson, and/or between lessons. The following apps may support you and your students in the Visual Art classroom.

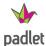

Padlet allows students and teachers to upload artwork, share their ideas visually, brainstorm collaboratively and give feedback on the work.

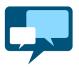

AnswerGarden is a minimalistic feedback tool. It can be used for online brainstorming and some forms of classroom feedback.

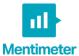

Mentimeter is an assessment tool that allows for instant feedback from students.

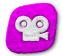

Stop motion studio is a tool to create stop motion animations with photos and audio.

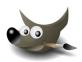

**GIMP** is a free and open-source graphics editor used for image manipulation, image editing, and free-form drawing.

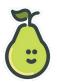

<u>Peardeck</u> is a multi-tool that can be used to design interactive lessons, including giving feedback, integrate pop up activities and add recordings to slides.

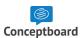

Conceptboard is an online visual whiteboard that allows for collaborative engagement on projects.

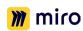

Miro allows students and teachers to build and develop ideas in groups on a shared whiteboard.

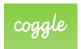

Coggle is a freeware mind mapping web application. Coggle produces hierarchically structured documents, like a branching tree.

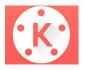

Kinemaster is a full-featured, powerful video editing app.

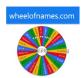

Wheel of Names is a random picker wheel that can be used to enter various words or names, spin the wheel and let it choose a random value.

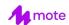

Mote is a Chrome extension that lets you easily add voice comments and feedback to shared documents and assignments.

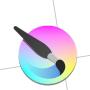

Krita is a free and open-source graphics editor designed primarily for digital painting and 2D animation.

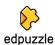

**EdPuzzle** allows students and teachers to create interactive online videos by embedding questions, audio notes, audio tracks, or comments on a video.